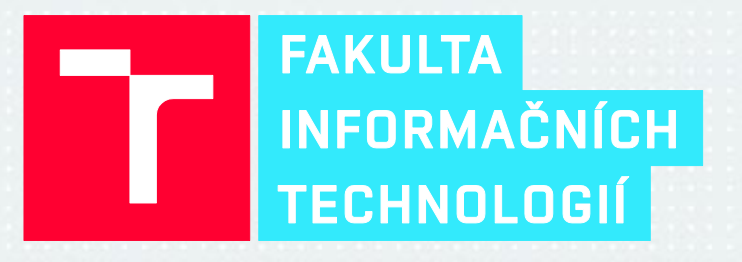

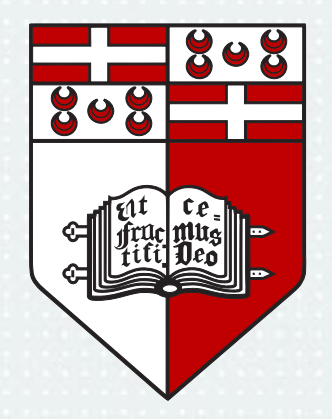

#### Automation of MitM Attack on WiFi Networks

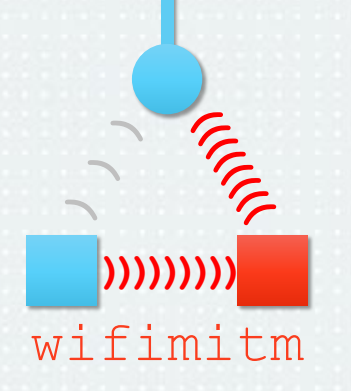

Supervisor: Ing. Jan Pluskal Foreign supervisor: Dr Johann A. Briffa

Author: Martin Vondráček

Brno University of Technology University of Malta

#### Available Tools for Specific Phases of the MitM Attack on Wireless Networks

- Accessing wireless network
	- **airmon-ng**, **airodump-ng**, **aircrack-ng, aireplay-ng**, wifite, **upc\_keys**, **wifiphisher**, Reaver Open Source, **wpaclean**, **netctl**
- Tampering network topology
	- **Framework for Man-In-The-Middle attacks**, Scapy, dsniff, arpspoof, Yersinia
- Capturing network traffic
	- **Dumpcap**

## Wi-Fi Machine-in-the-Middle

- Python package wifimitm
- Attack data for repetitive attacks
- Captured traffic

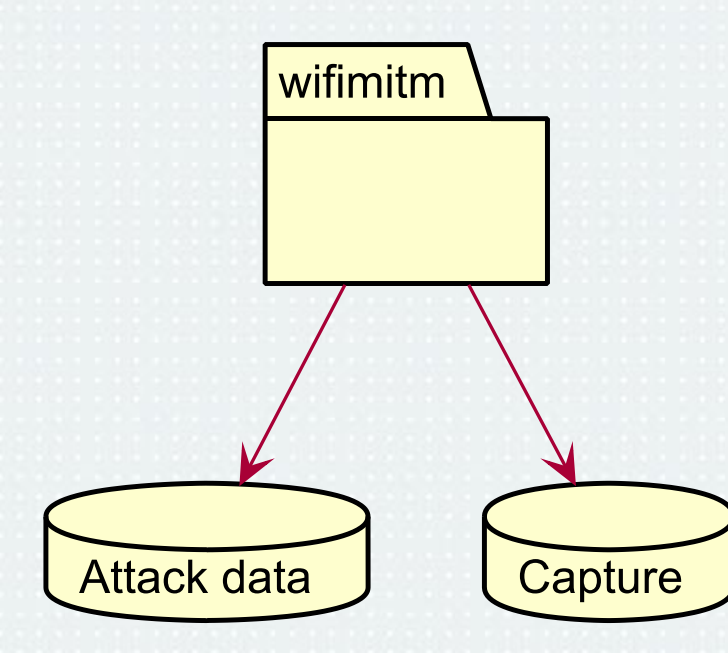

## Wi-Fi Machine-in-the-Middle

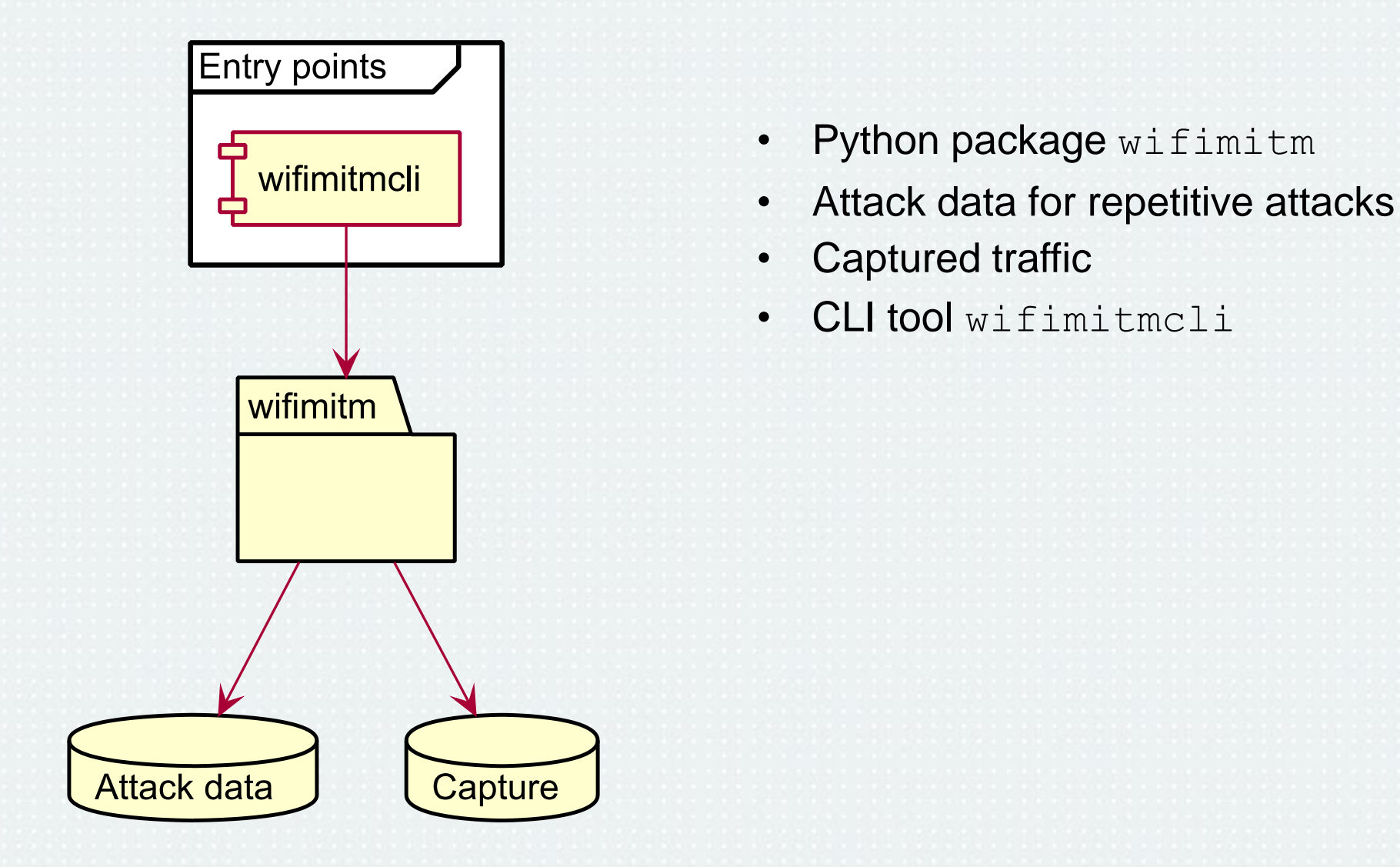

## Wi-Fi Machine-in-the-Middle

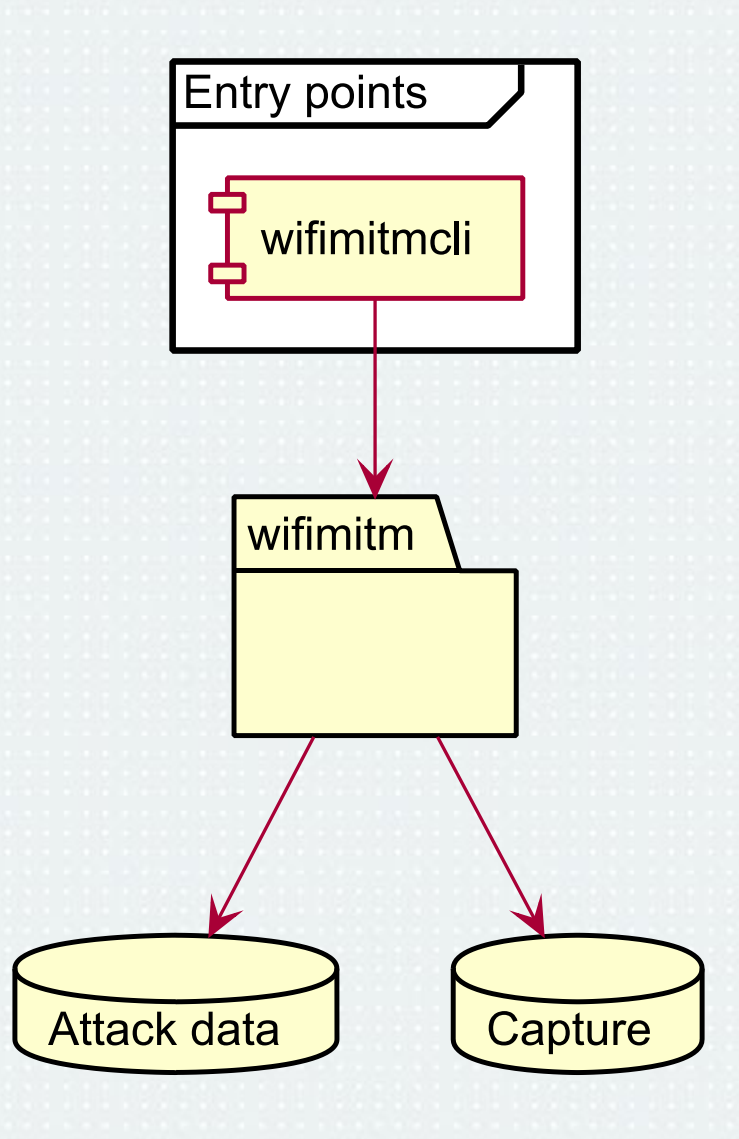

- Python package wifimitm
- Attack data for repetitive attacks
- Captured traffic
- CLI tool wifimitmcli
- Installation scripts
- Requirements check
- Python package setup
- Documentation, man page

## Accessing wireless network

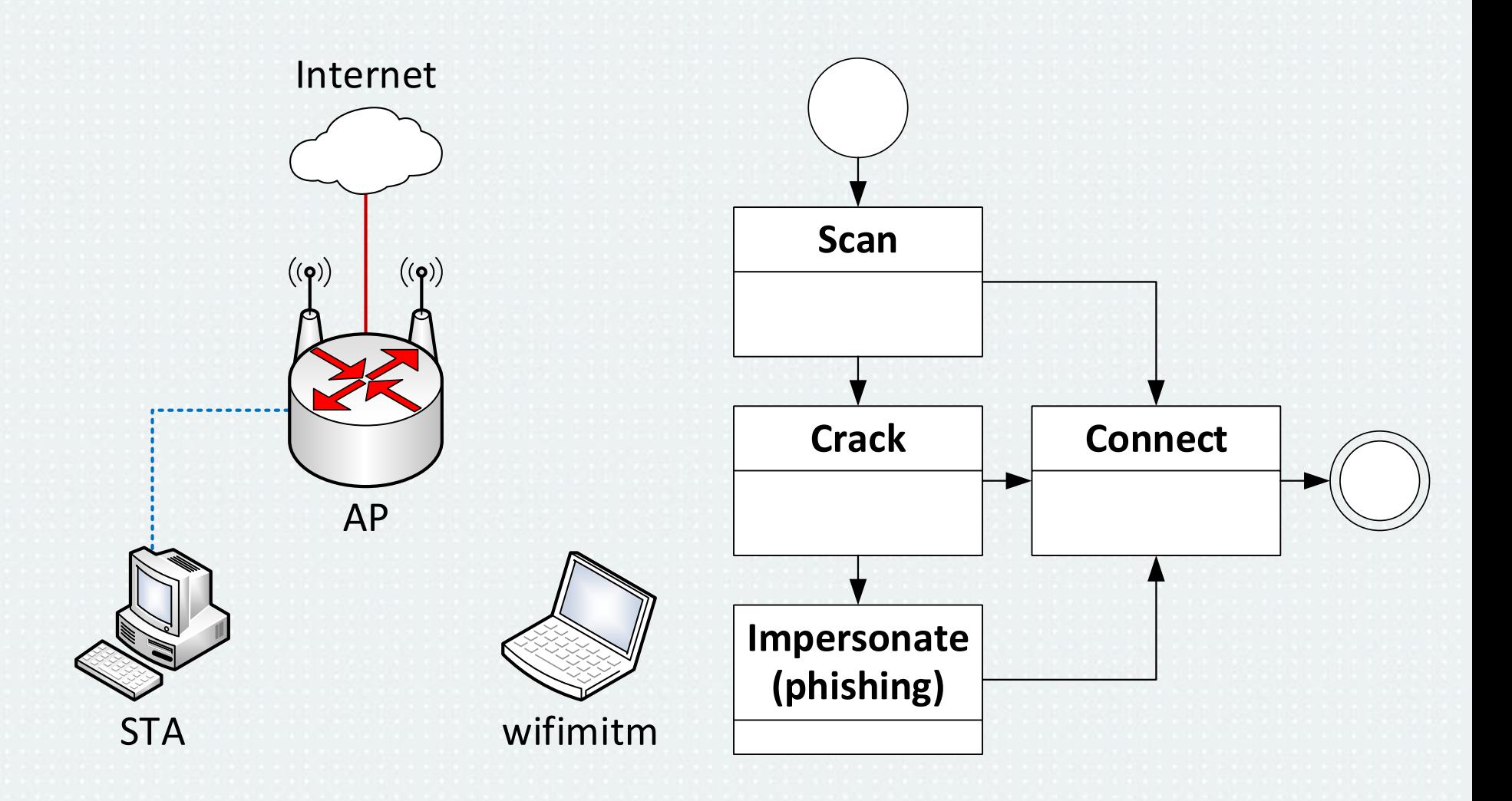

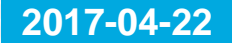

## Accessing wireless network

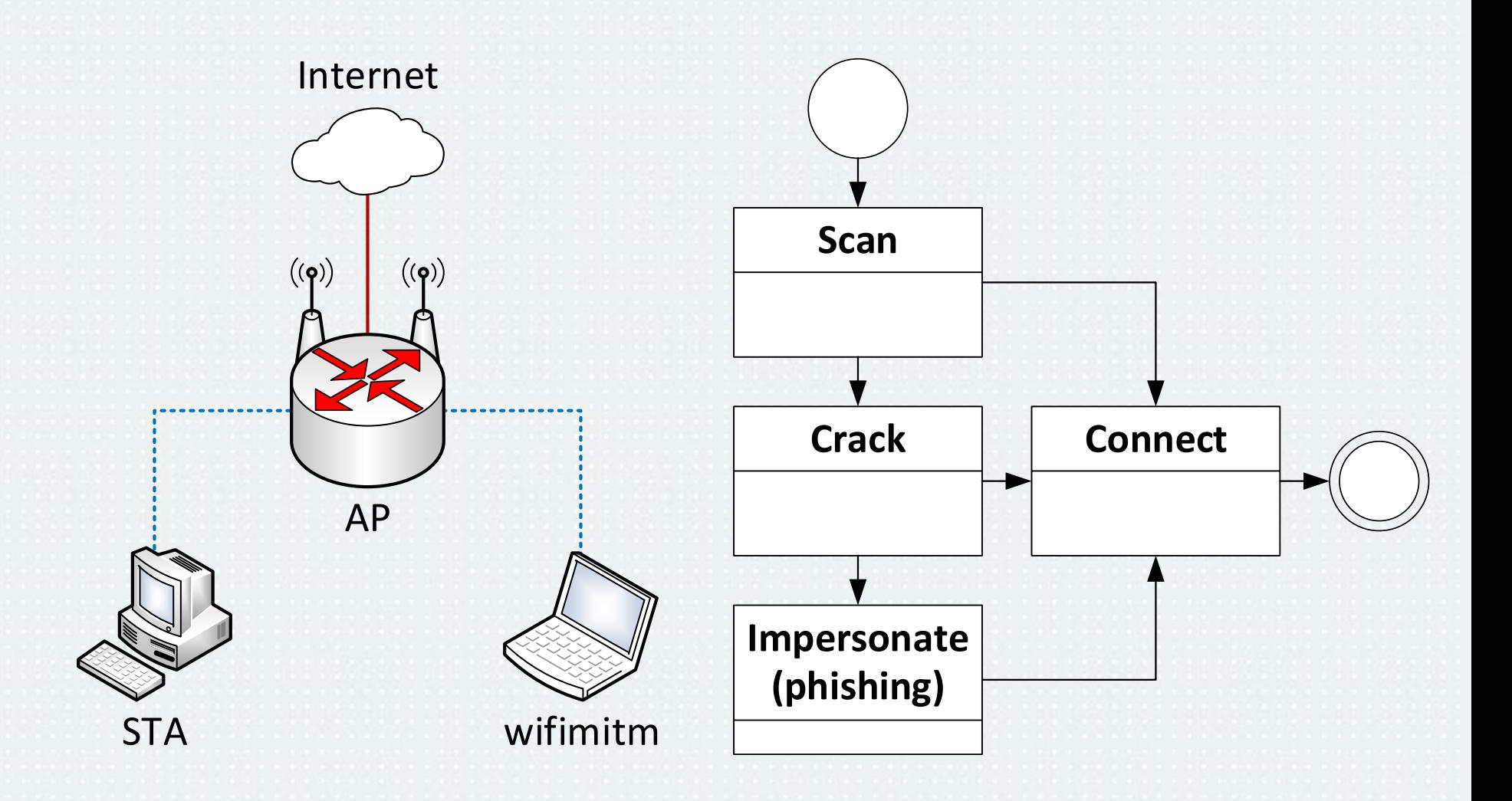

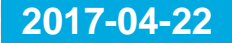

## Tampering network topology

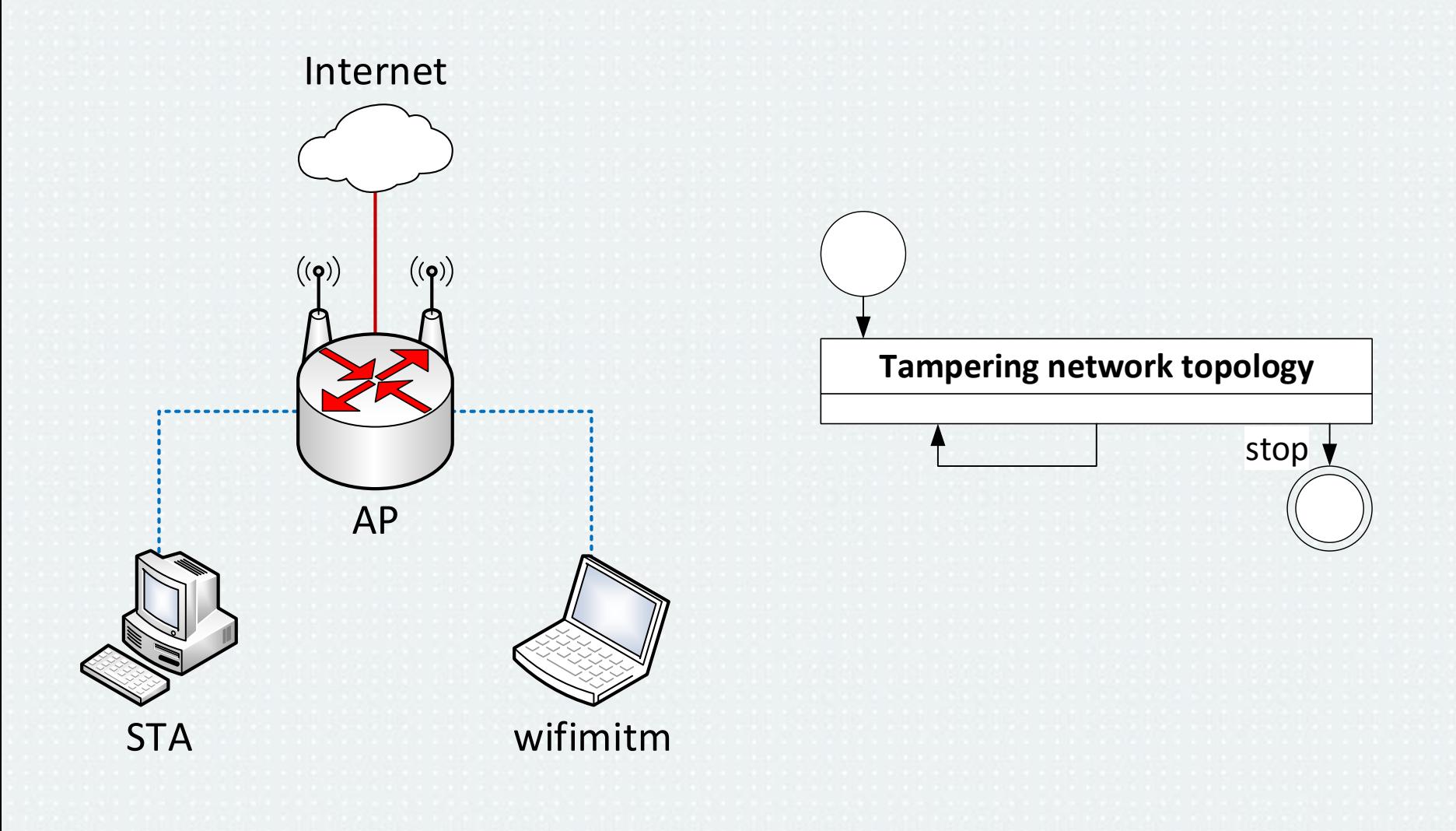

## Tampering network topology

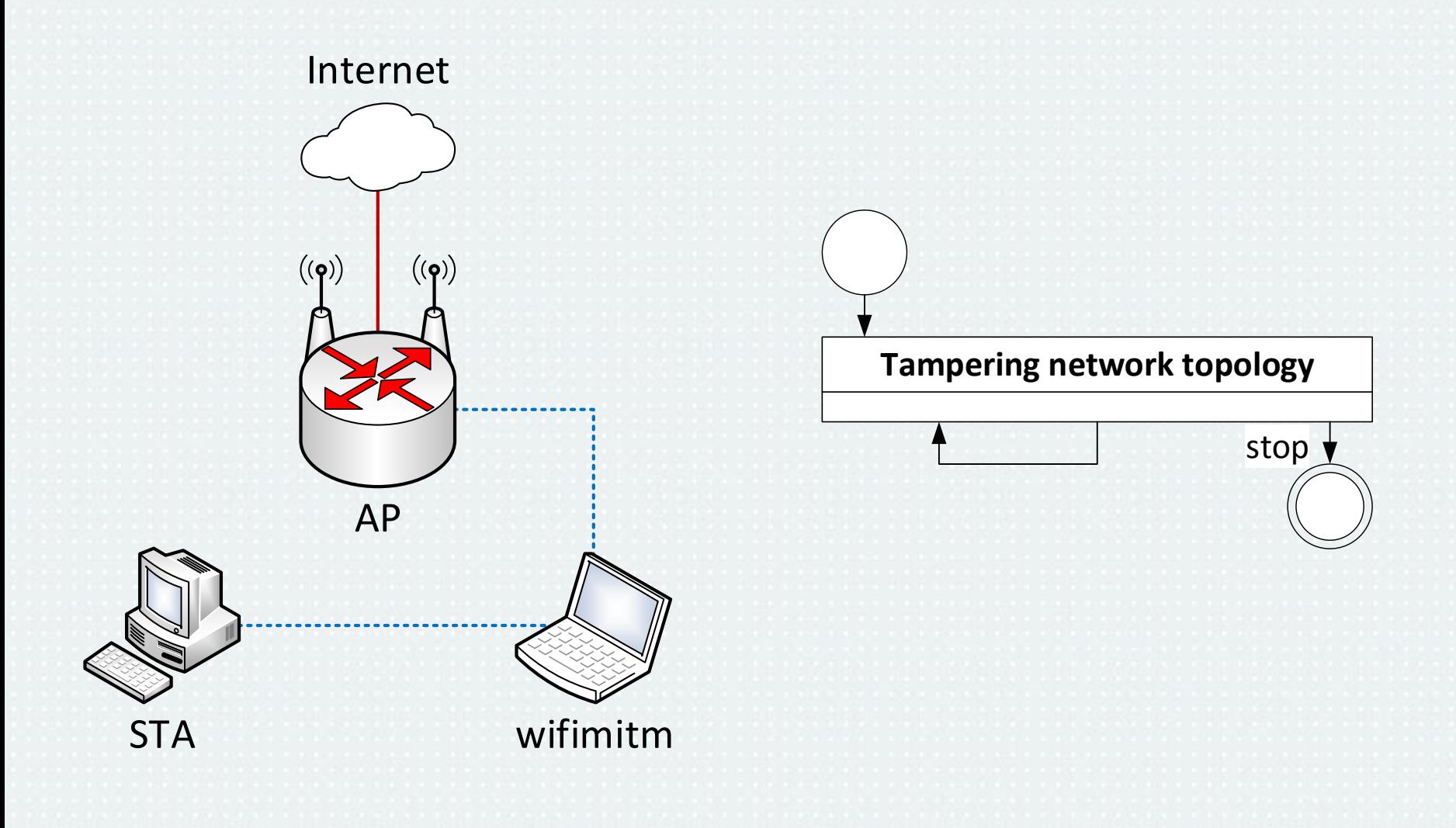

# Capturing network traffic

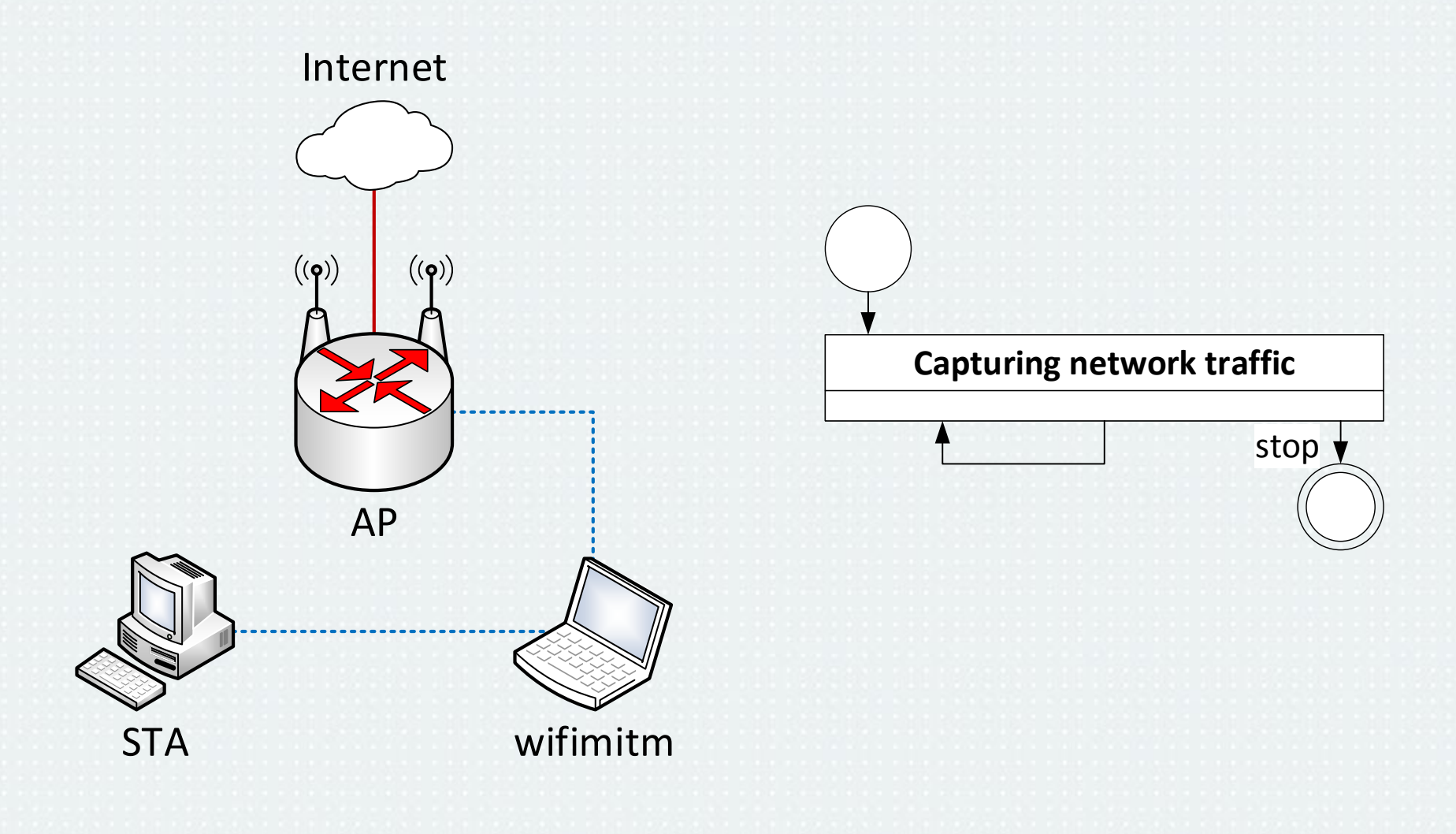

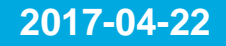

# Capturing network traffic

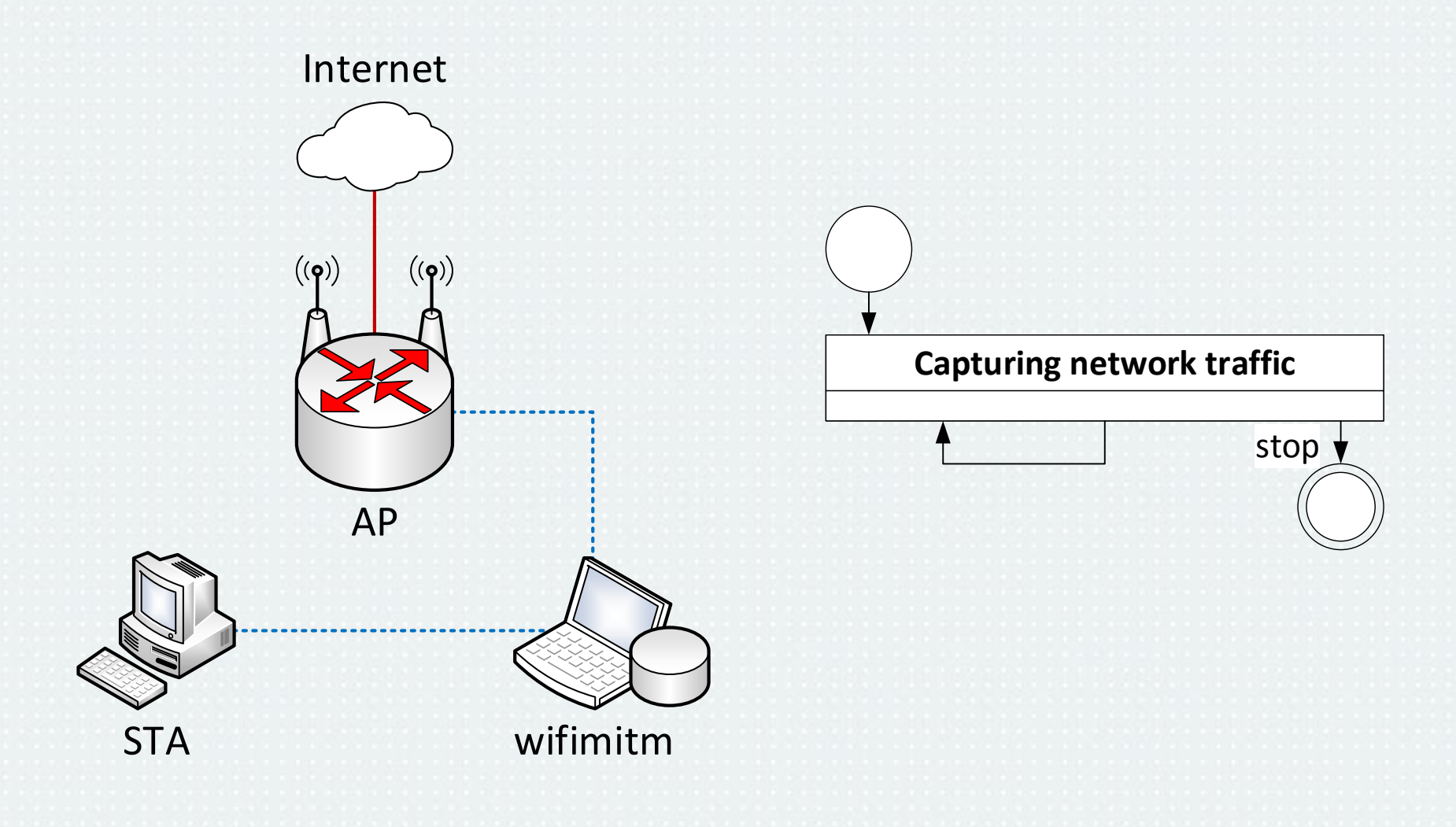

# Performance testing

- 1 STA and 1 AP connected to the Internet
	- The performance impact is not critical.
	- Users of the network had no suspicion.
- 8 STAs and 1 AP connected to the Internet
	- The performance impact is more severe.
	- Despite the performance impact, users had no suspicion.

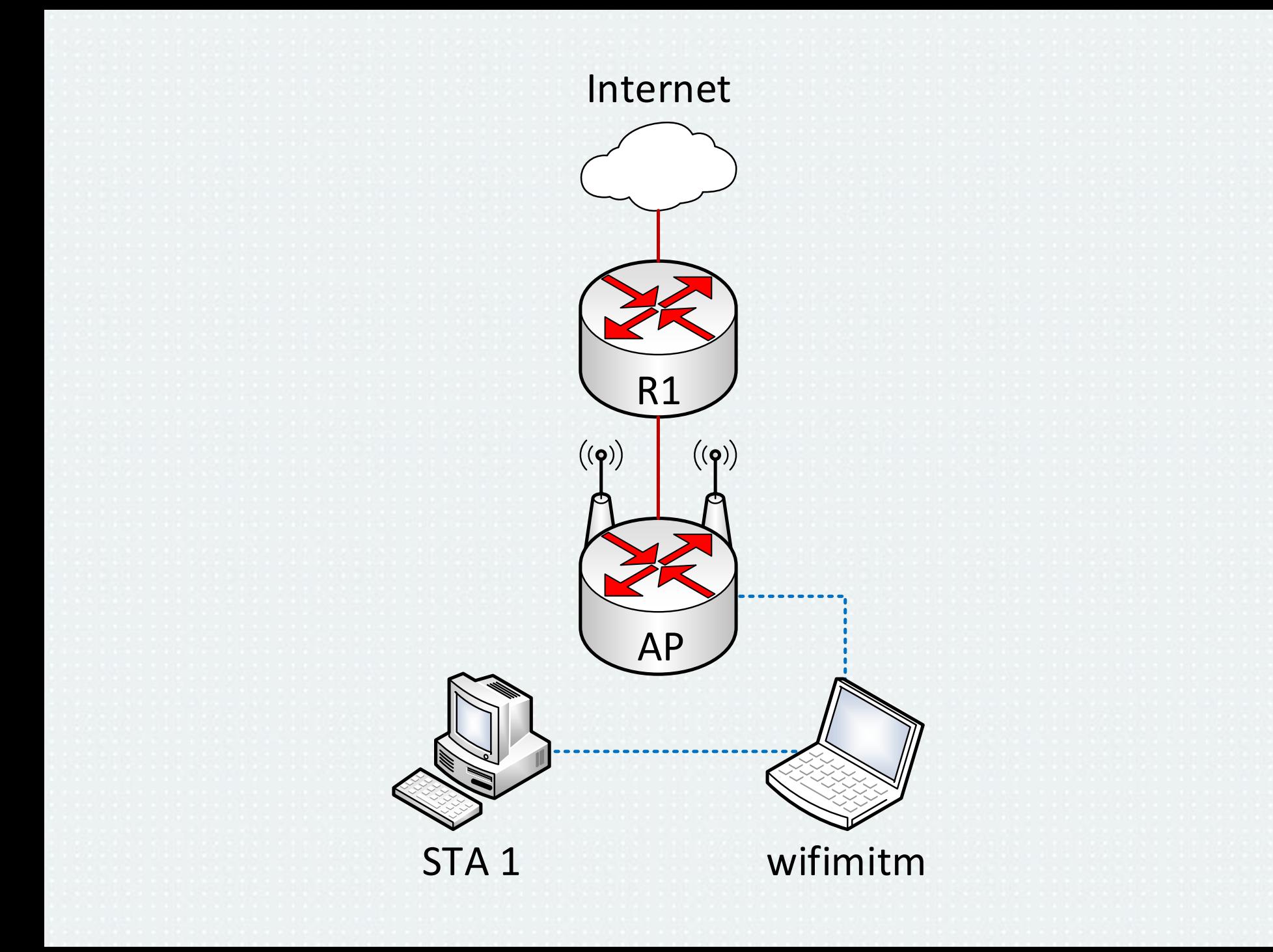

## RTT STA1–R1

10000 ms

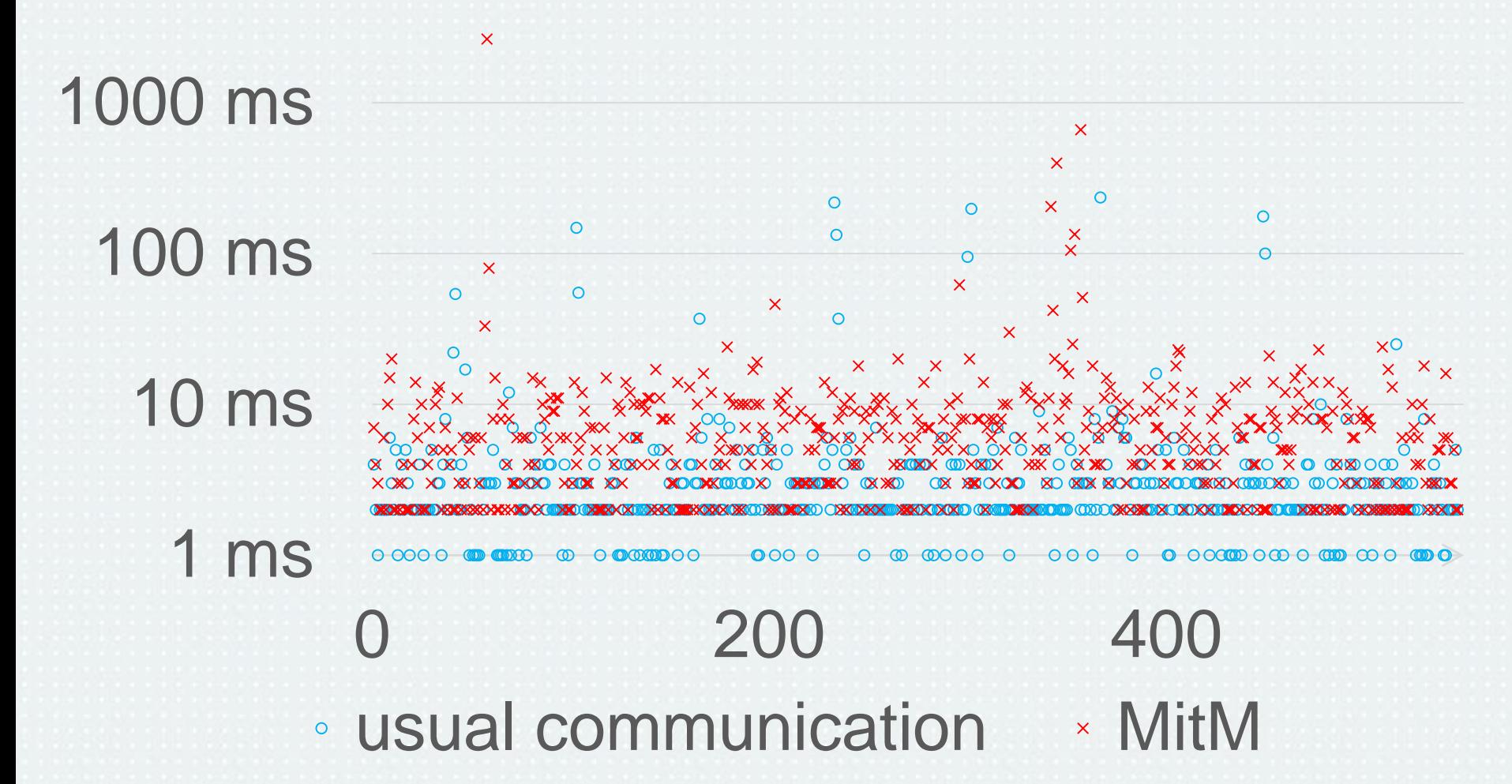

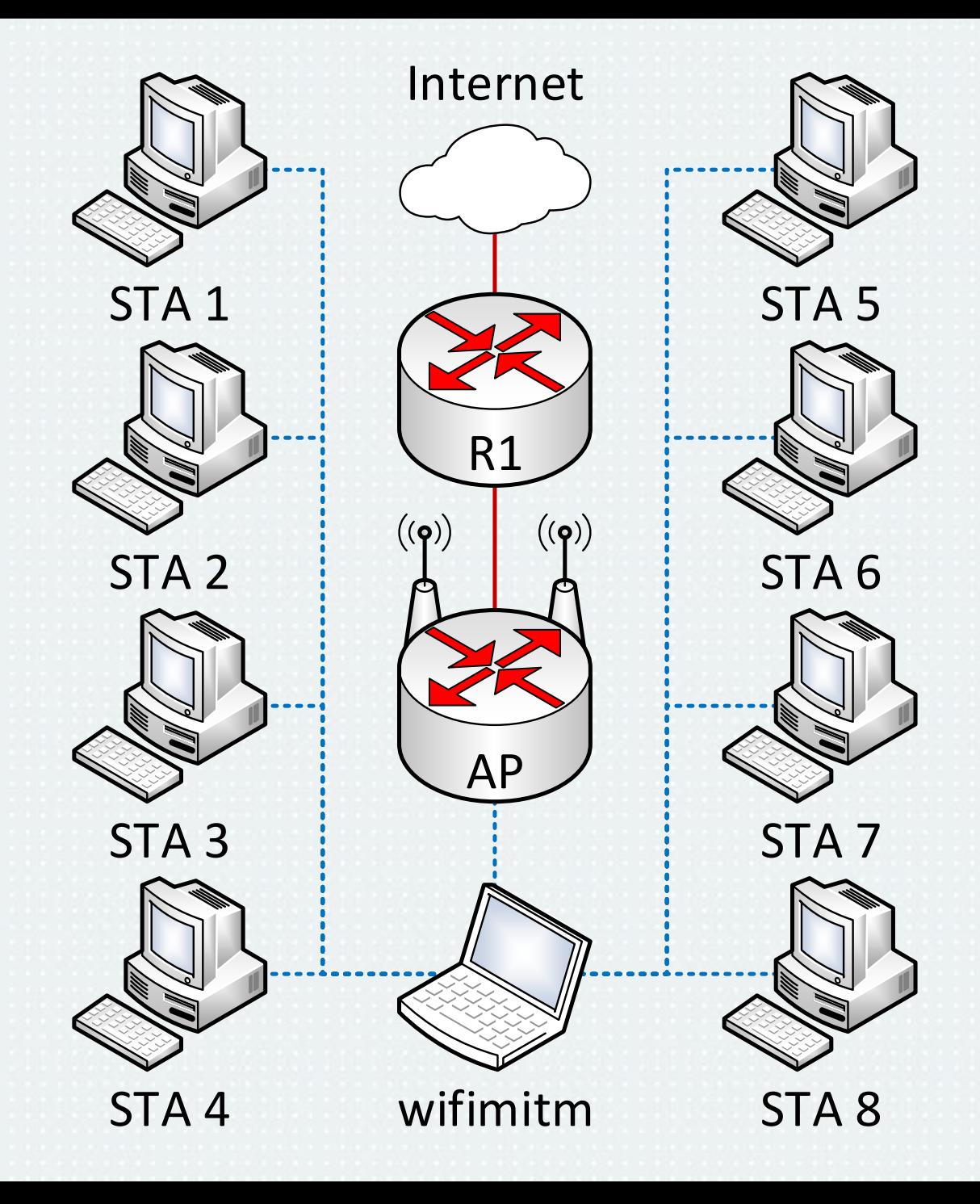

## RTT STA1–R1

#### 10000 ms

100 ms 1000 ms

10 ms

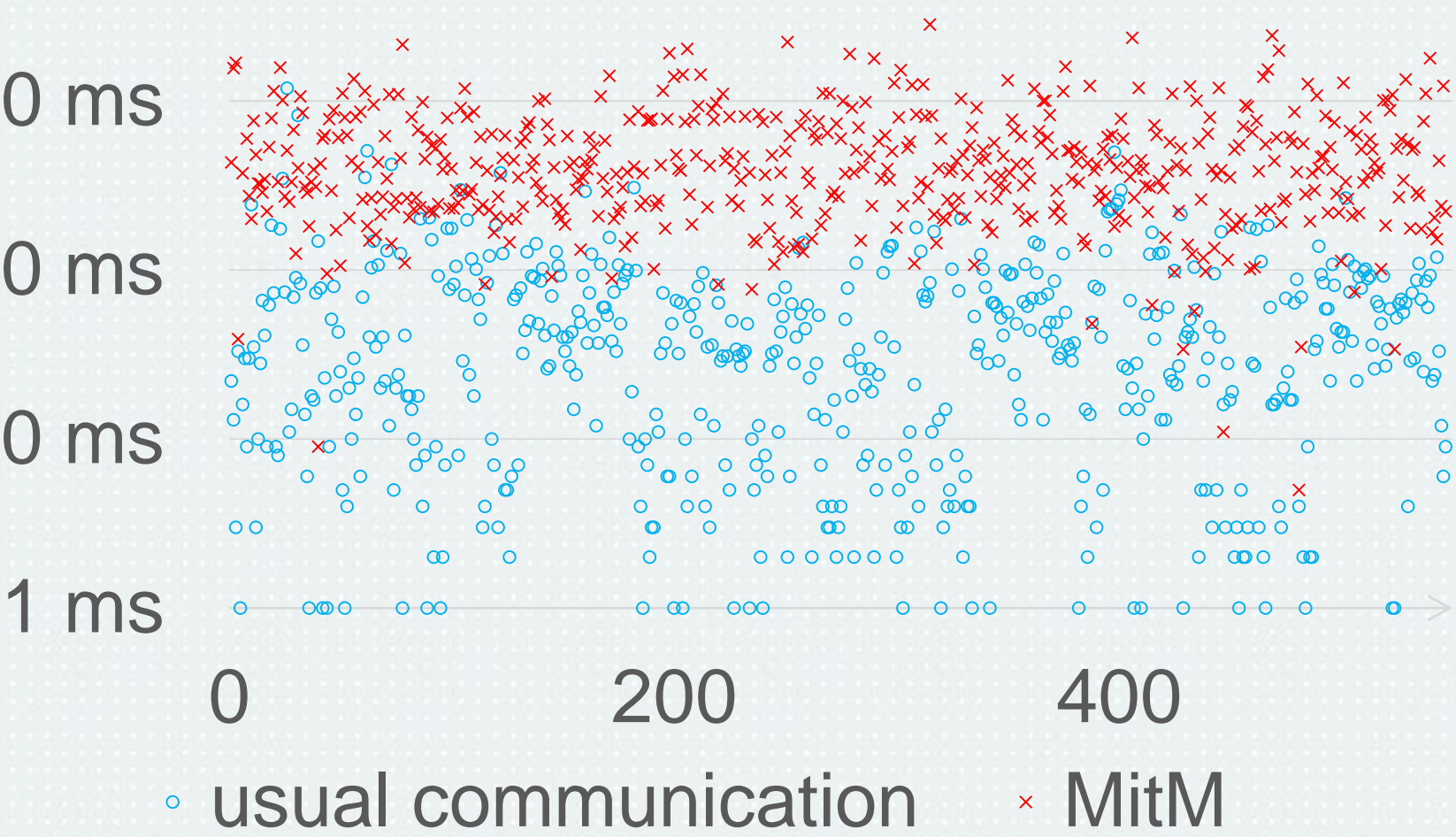

## Utilization

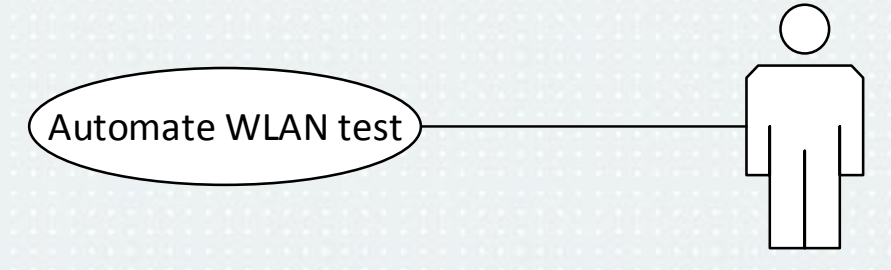

Penetration tester

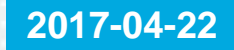

## Utilization

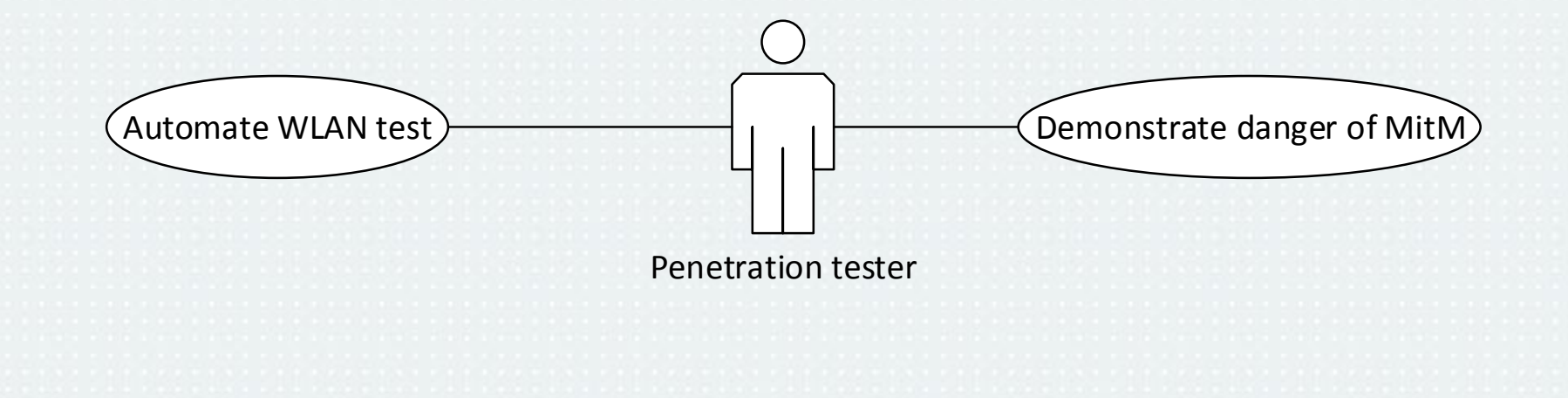

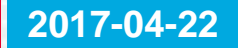

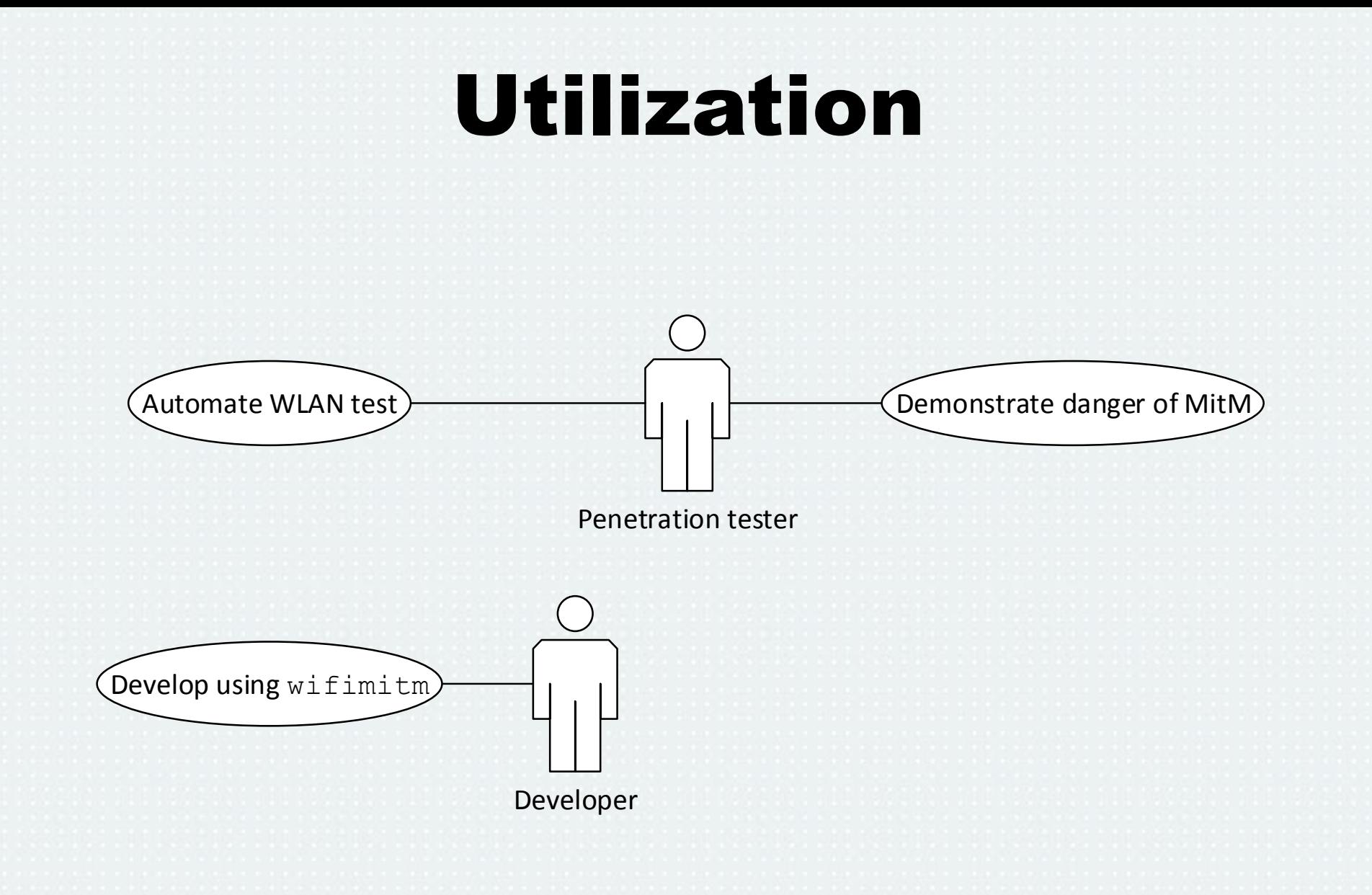

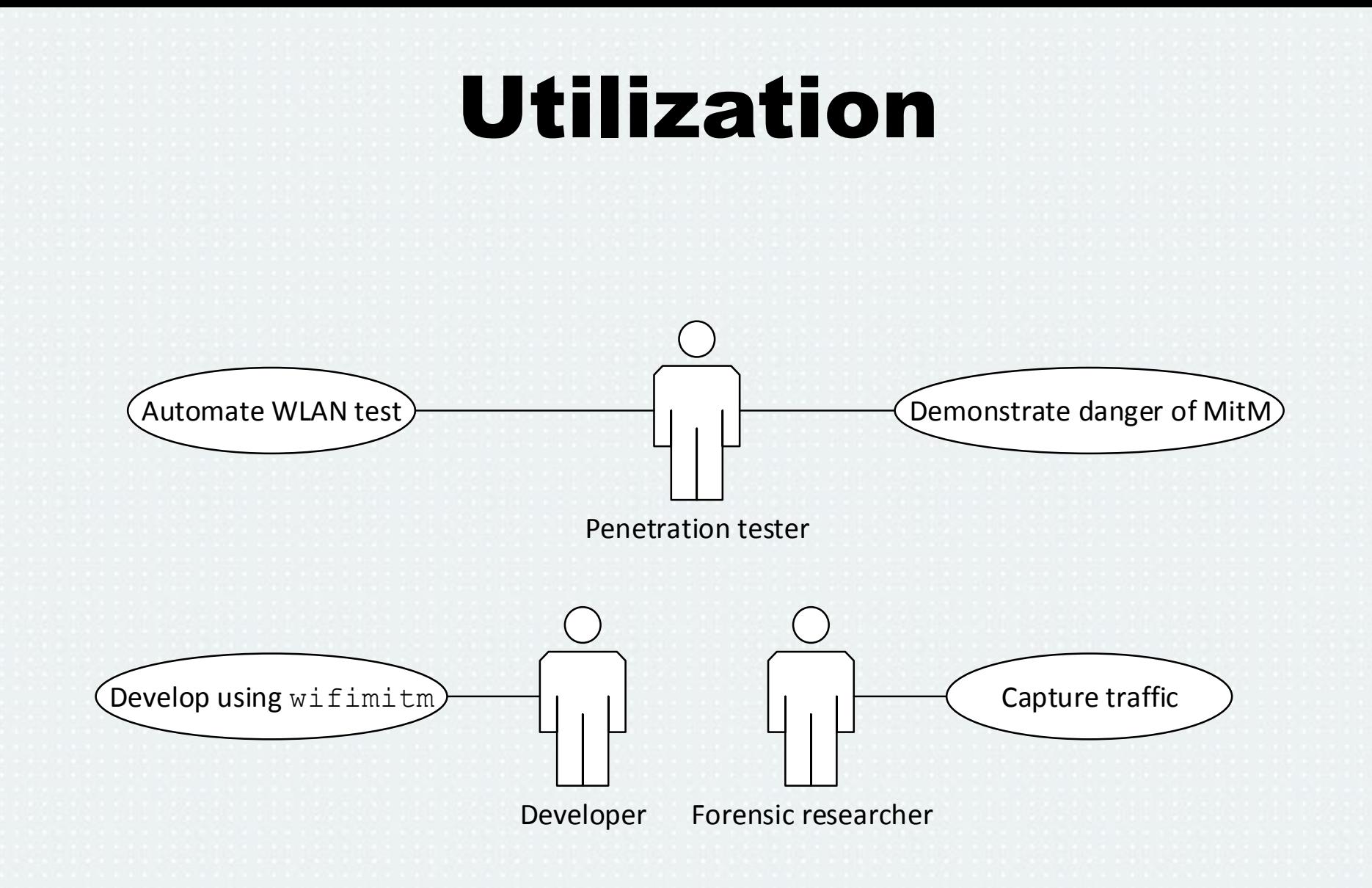

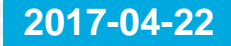

## Conclusion

- Research published as bachelor's thesis and software product in *NES@FIT* research group in May 2016.
- Author received dean's award and rector's award in 2016.
- [Wi-Fi Machine-in-the-Middle](https://github.com/mvondracek/wifimitm) (open-source)
- Penetration testing, forensic investigation

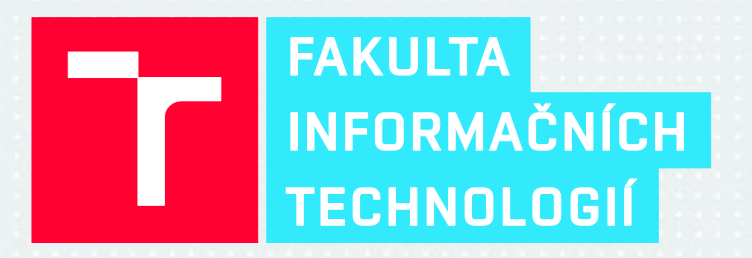

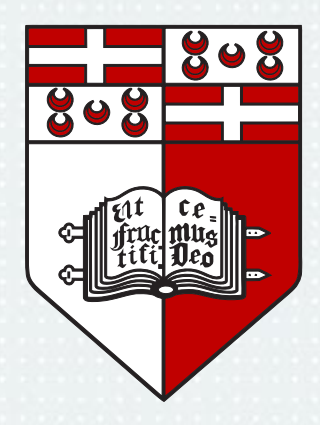

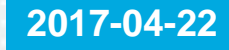